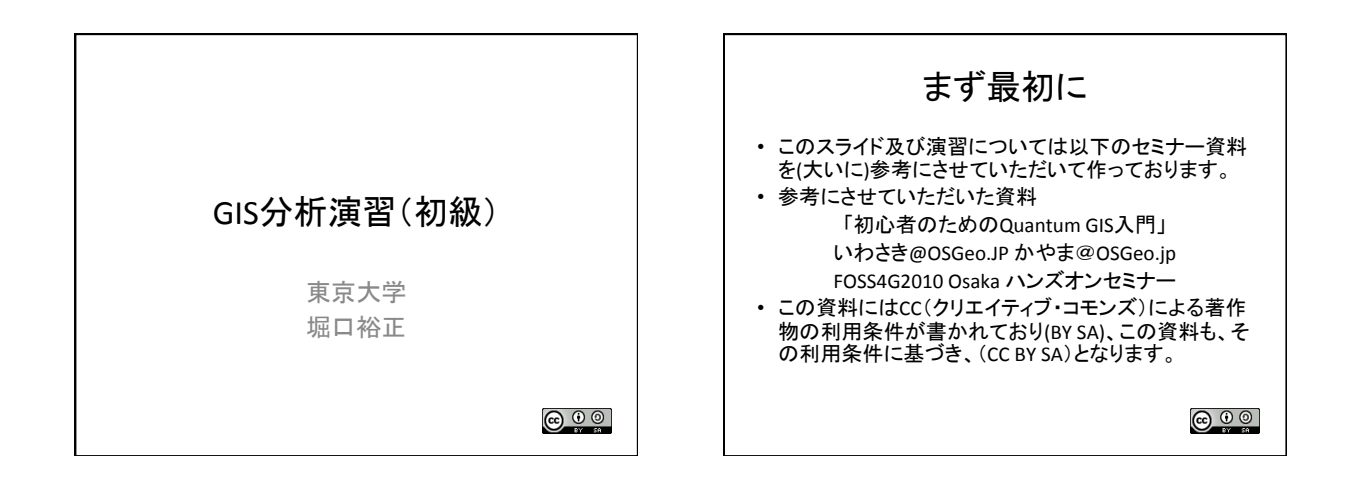

- · 前述の資料のURL
- http://www.osgeo.jp/wordpress/wp-content/ uploads/2010/11/ qgis\_hands\_on\_foss4g2010.pdf

## 今回のセミナーでは

- GISのプロ講師2名が15人の受講者を相手に180 分の時間でやったセミナーの内容を(一部です が)、60分でたくさん䛾皆様をお相手に私1人で 行います。
- ですからこのセミナーを受講しただけでこのソフ トが使えるように䛿なりません。
- ですので、今回の目的は「研究班が提供した郵 こ。……………<br>便番号別患者数の地図データは、この無料のソ フトを使うと自分たちでも作れる」ということが伝 われ䜀と思います。

## まず, GISとは

- 地理情報システム (Geographic Information System)の頭文字をとったもの -<br>– 略しただけで説明になっていない
	-
- かなり大雑把に説明すると デジタル化した「地 理情報」を扱うソフト
	- ………<br>– 「地図」じゃなくて「地理情報」なのが重要
	- いいかえれば「地理情報」を「作製」するもの
- そのために,「地理情報」を表示する, 編集する,<br>分析を行うといった機能を持つ

## QGISとは

- QGISI  $t$  FOSS4G (Free and Open Source Software for Geospatial)と呼ばれるソフトウェ アの一つです
- 自由に入手,改良,再配布ができます。
- つまり、使ってて気に入ったら他人にコピー を渡してもいいし,機能が足りないと思ったら, 自分で改造してもいい!!
	- そこまでできる人も少ないですが・・・。

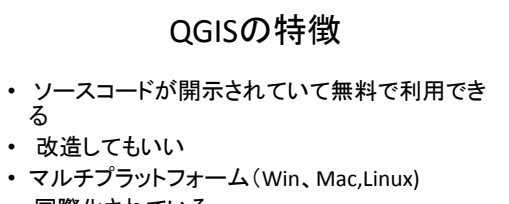

- 国際化されている
- プラグインによる機能拡張(多くのプラグインの 存在)
- 多様な形式のデータが利用可能
- コミュニティによる情報交換、サポート

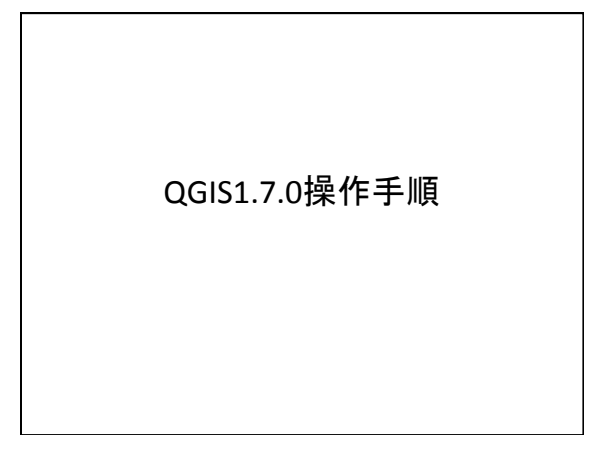

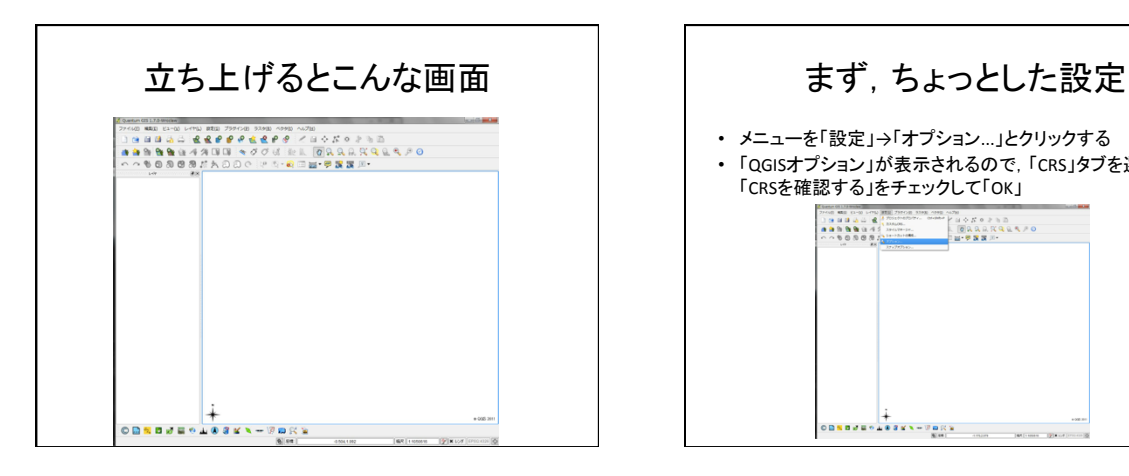

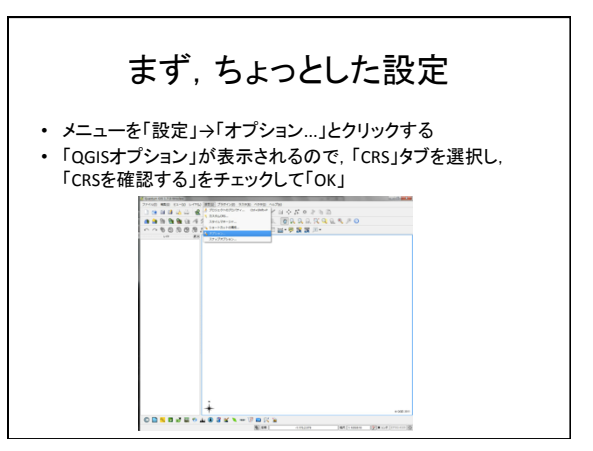

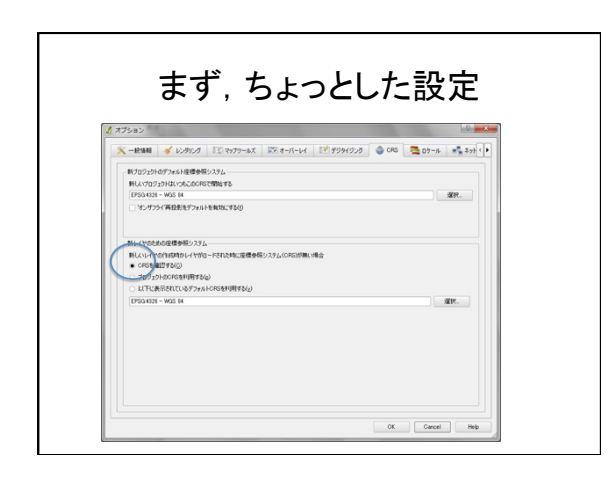

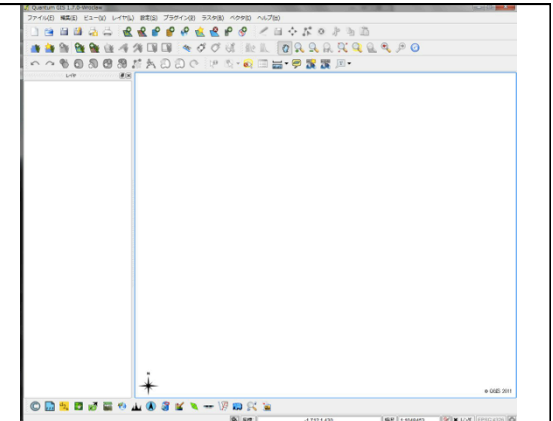

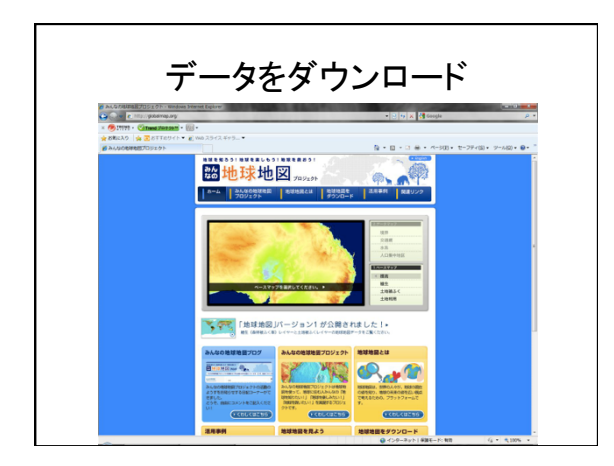

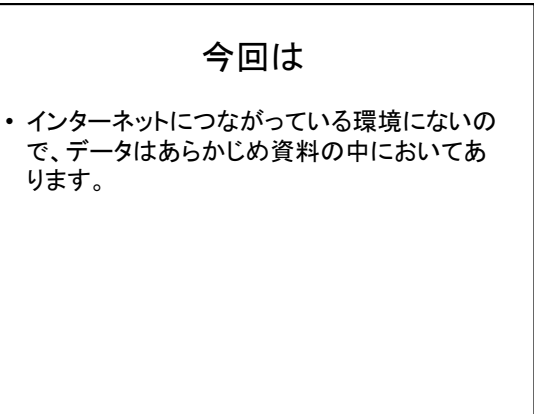

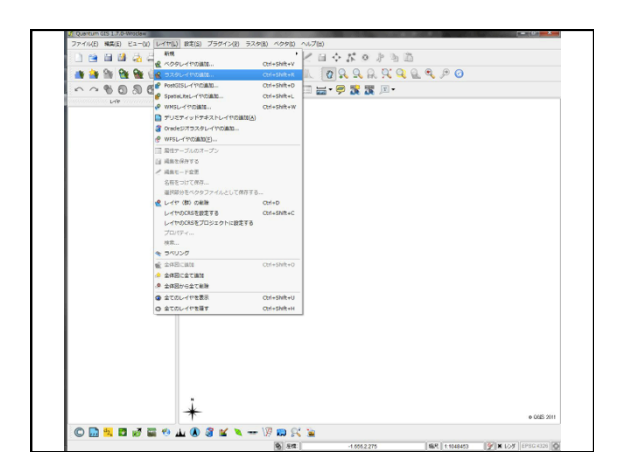

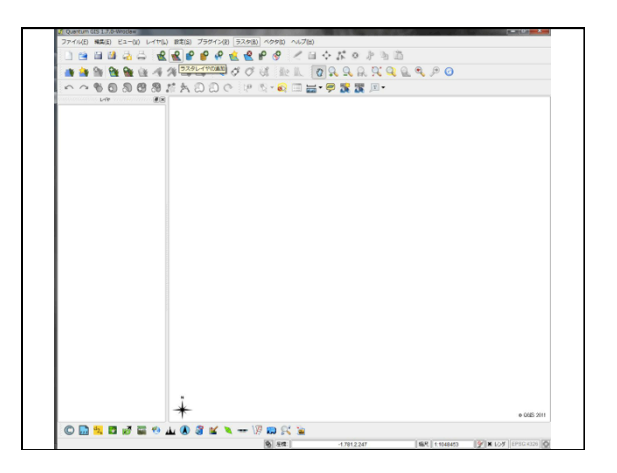

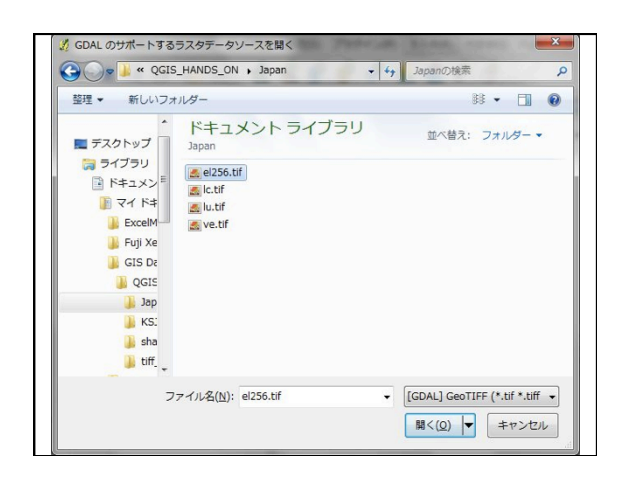

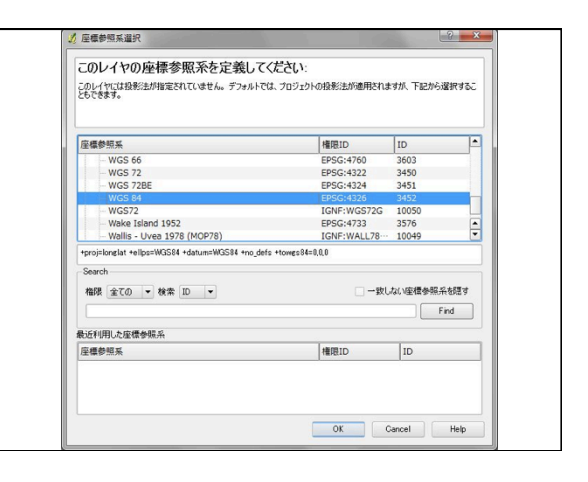

11/08/03 

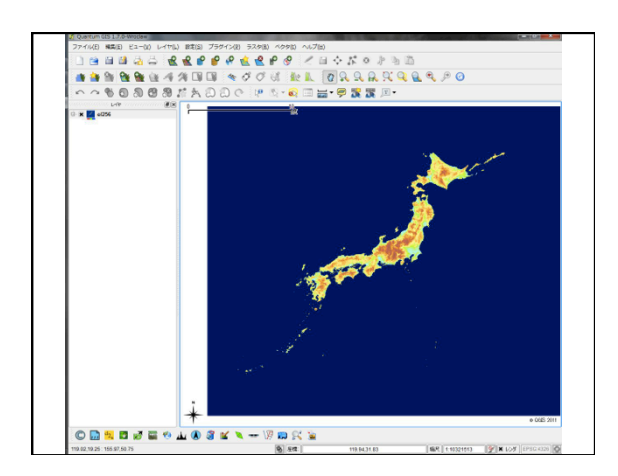

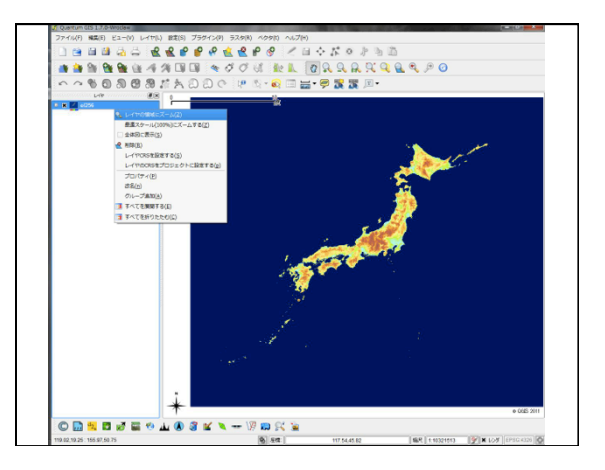

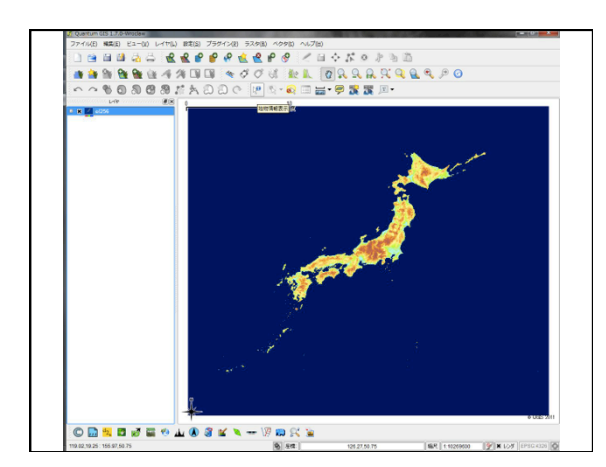

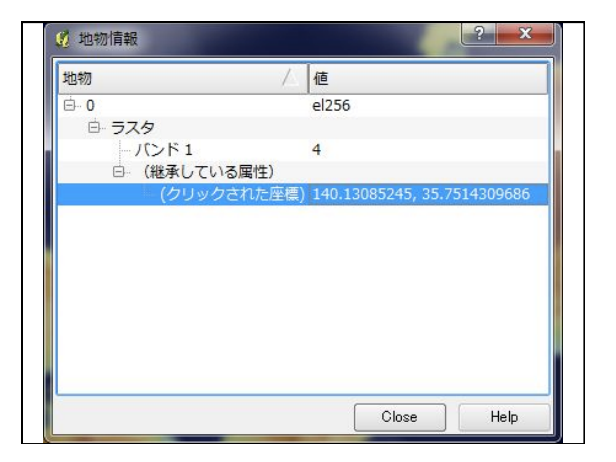

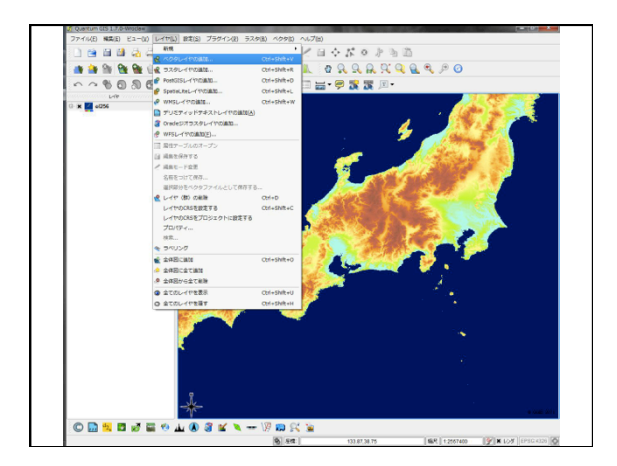

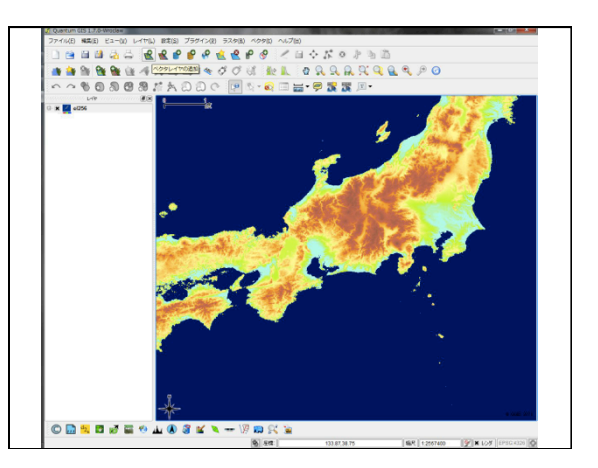

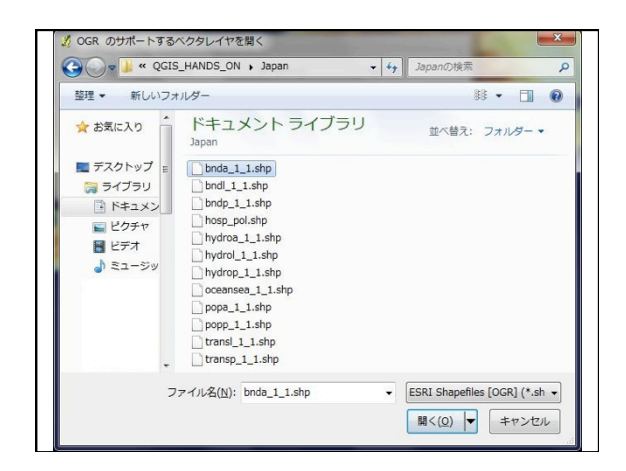

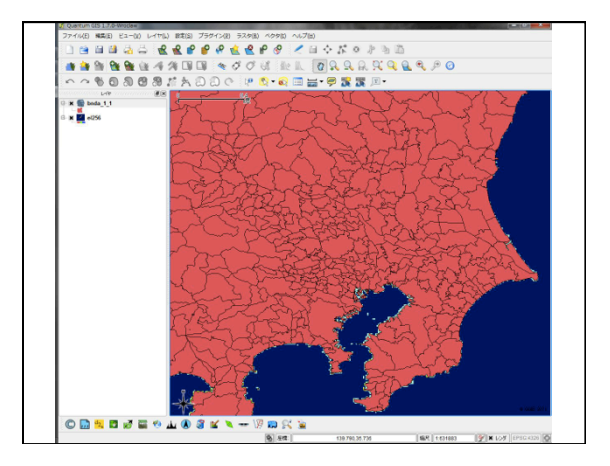

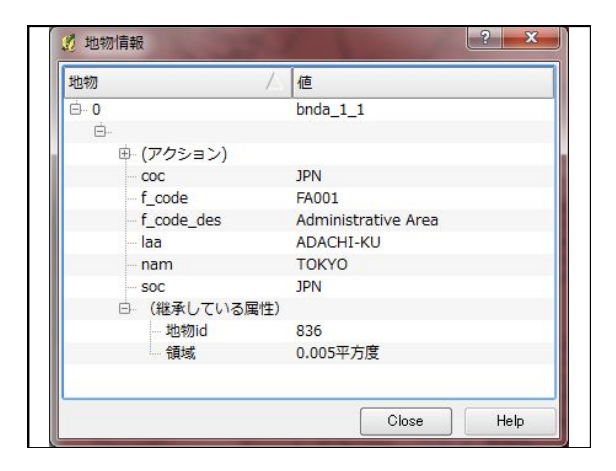

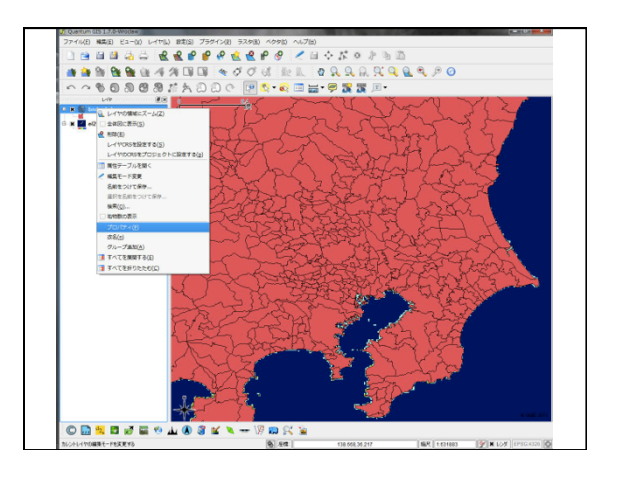

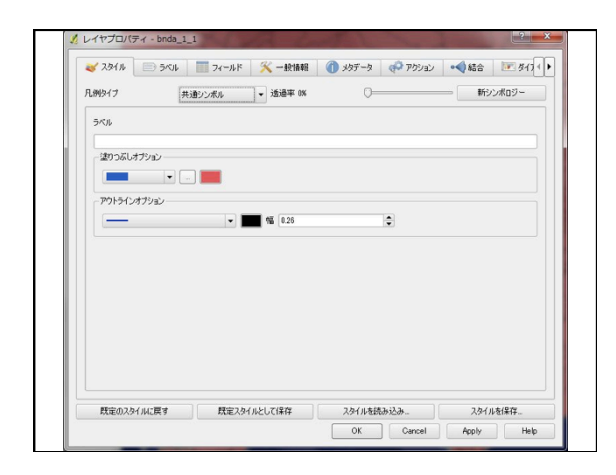

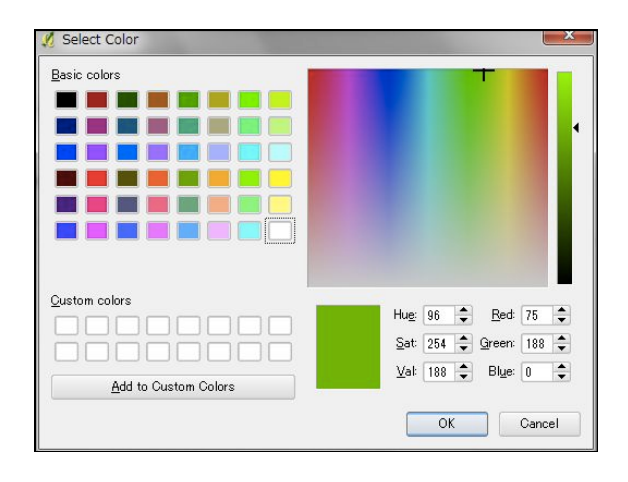

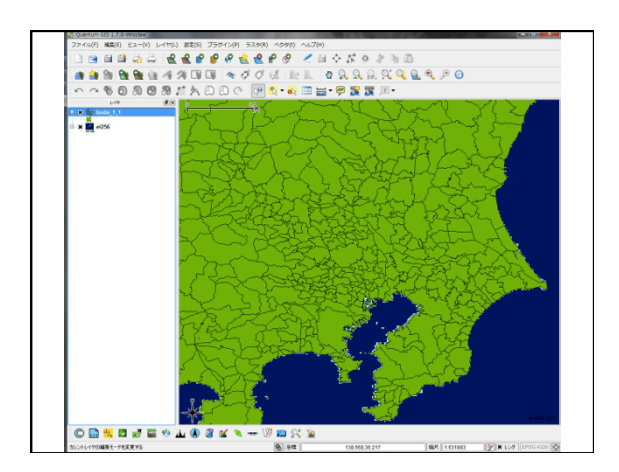

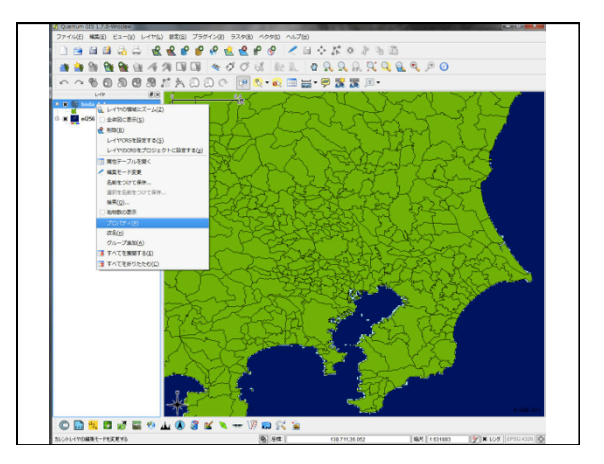

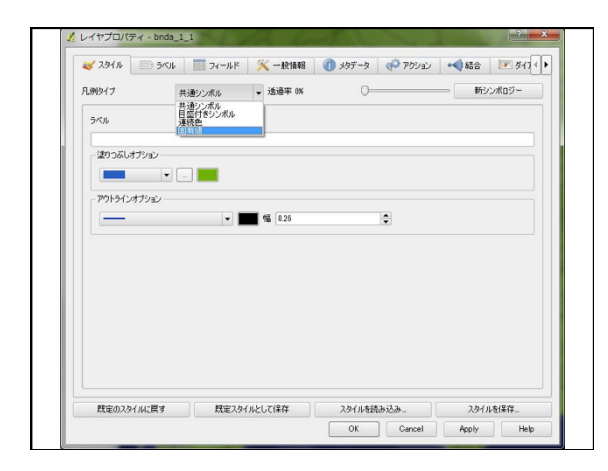

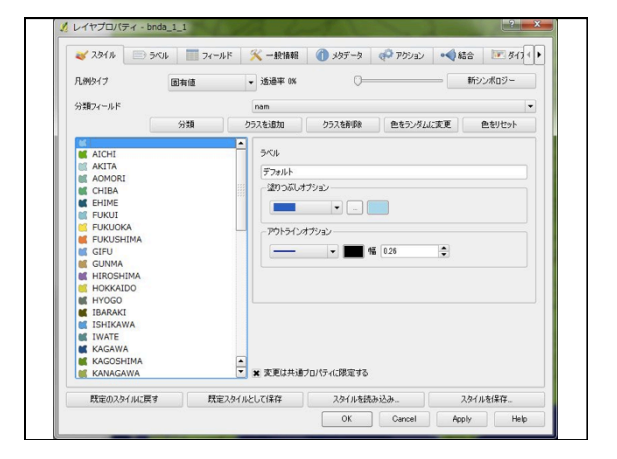

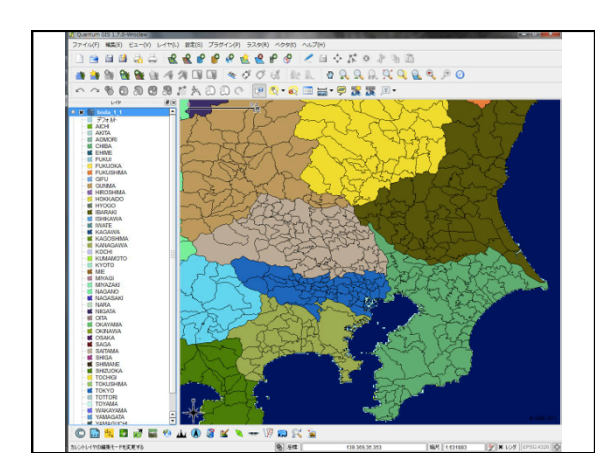

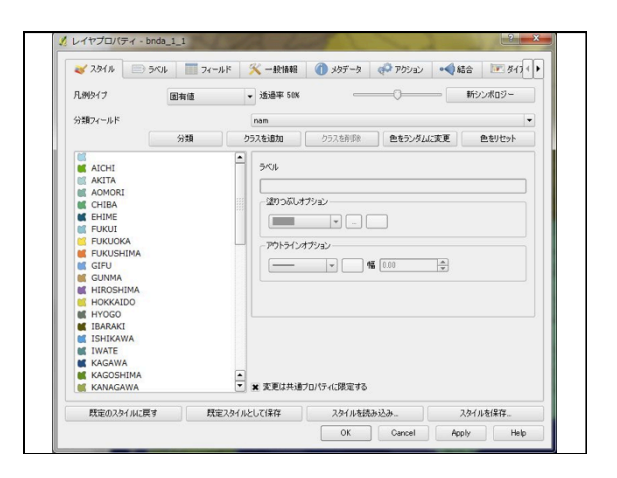

11/08/03 

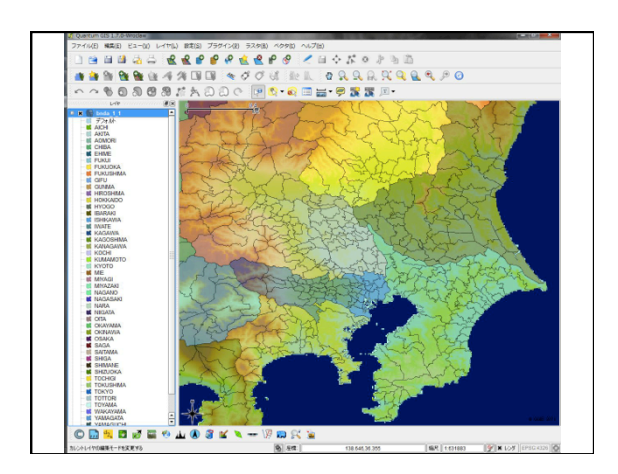

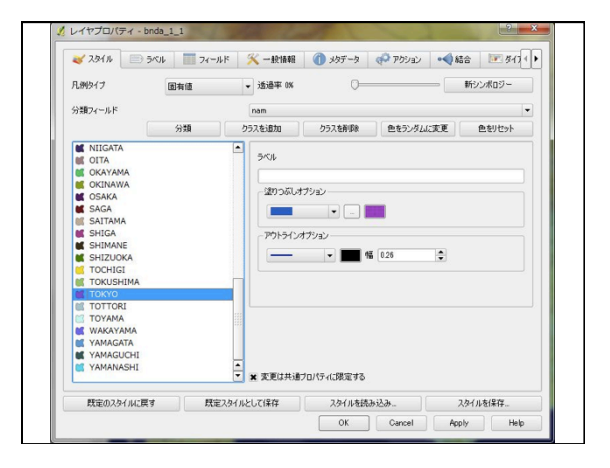

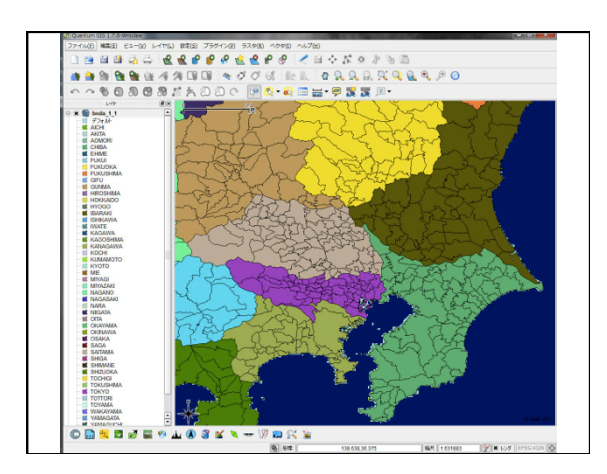

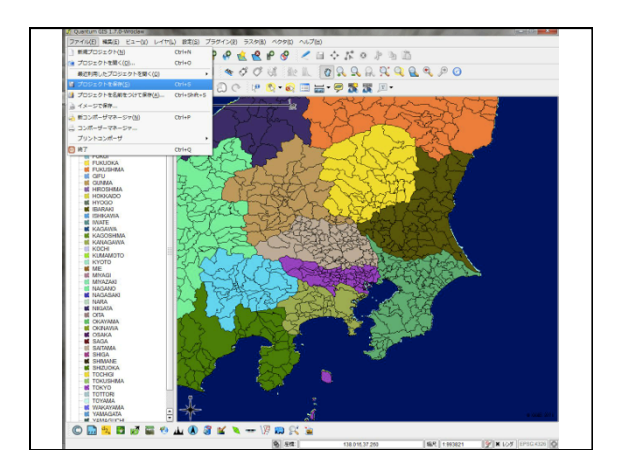

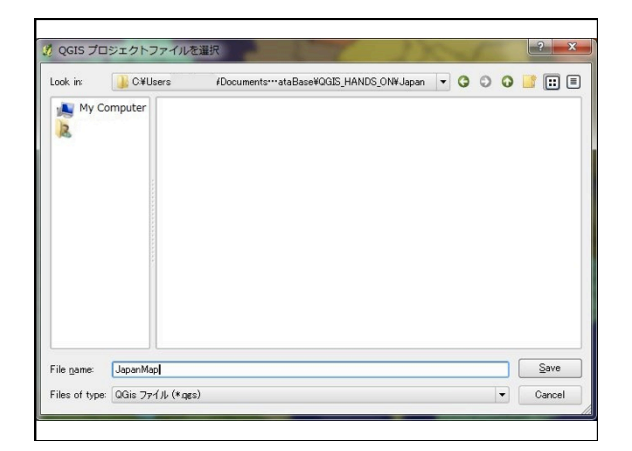

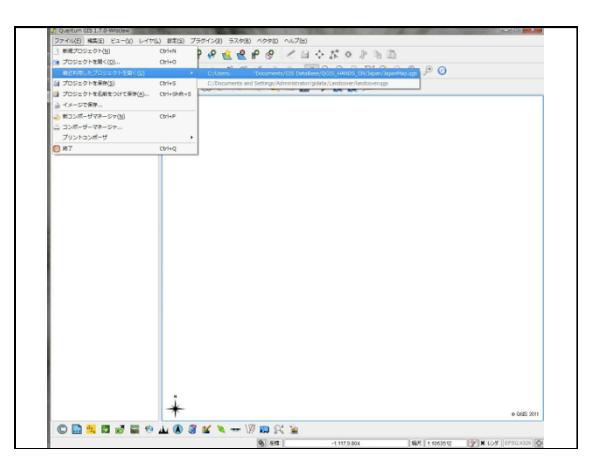

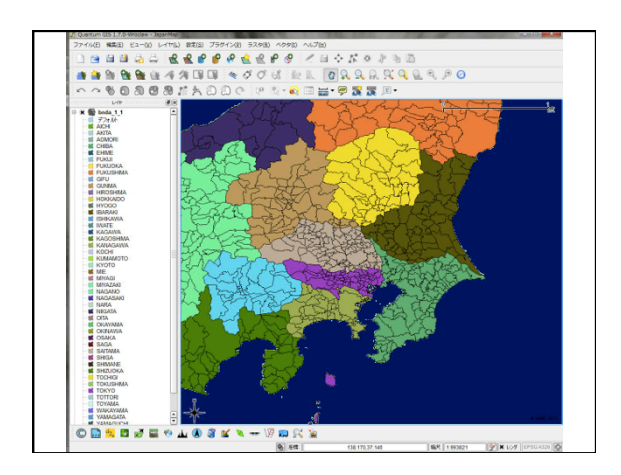

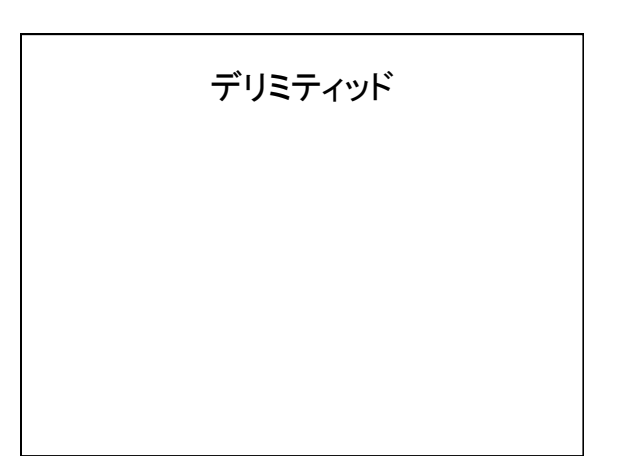

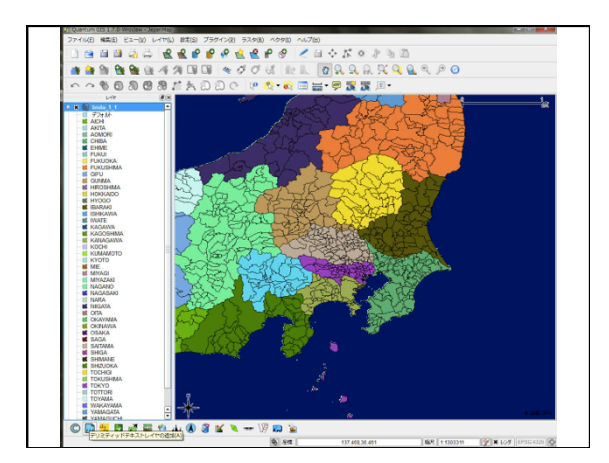

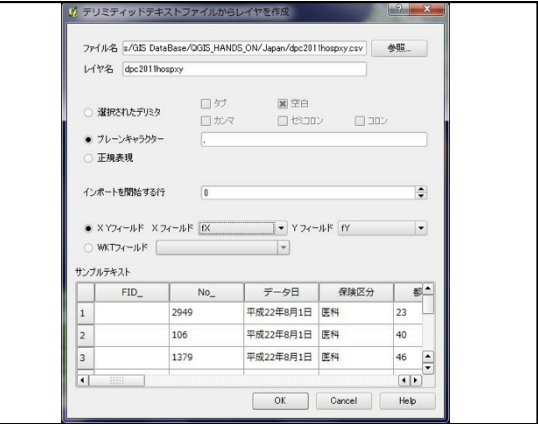

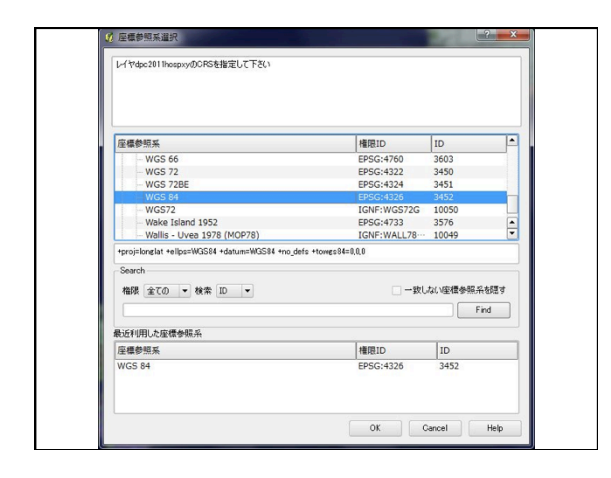

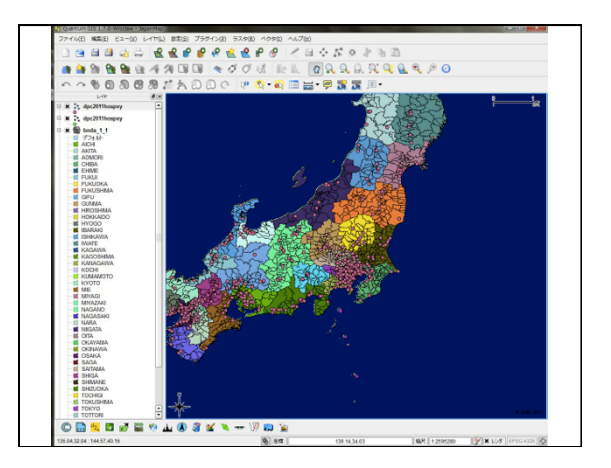

11/08/03 

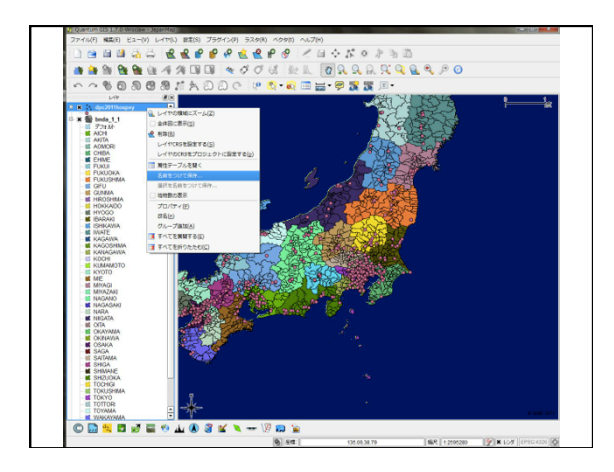

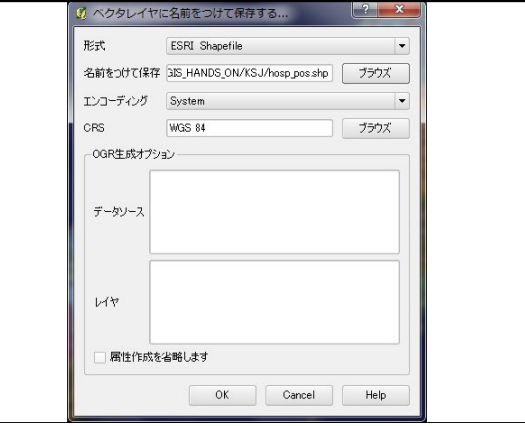

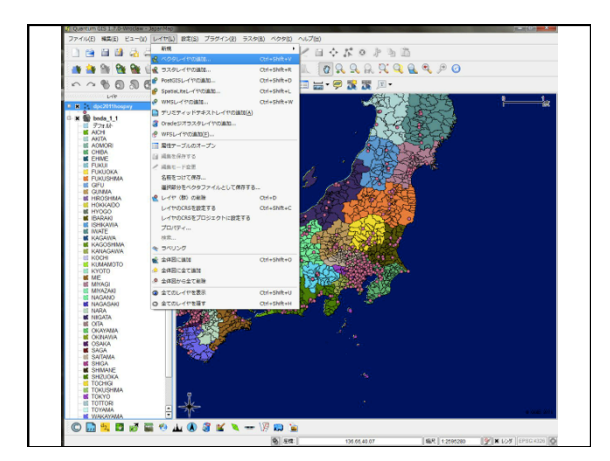

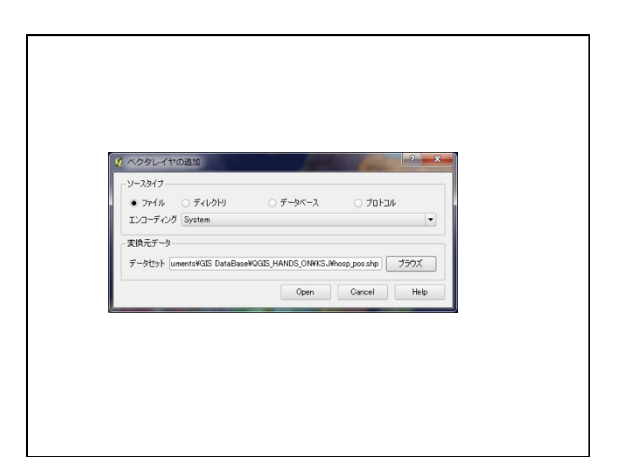

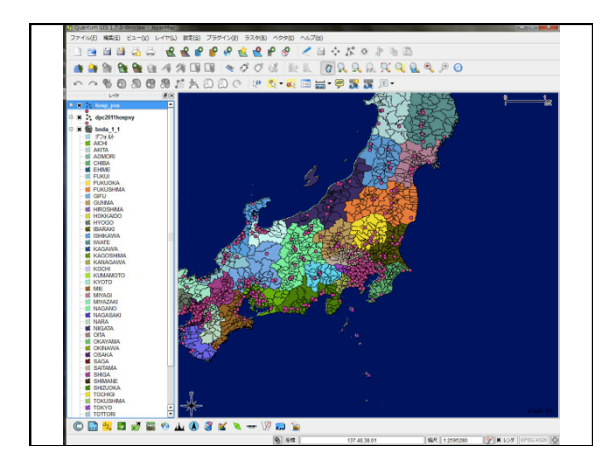

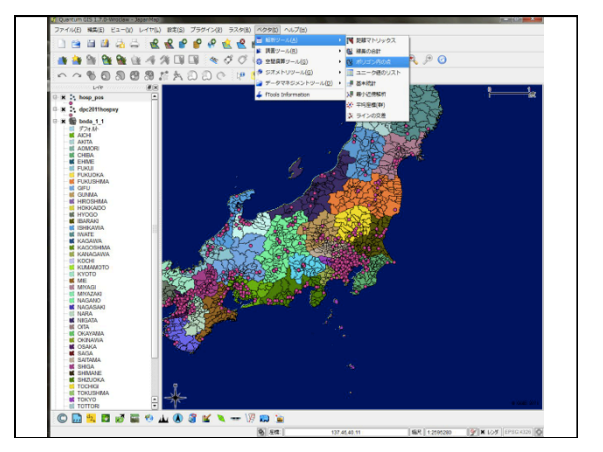

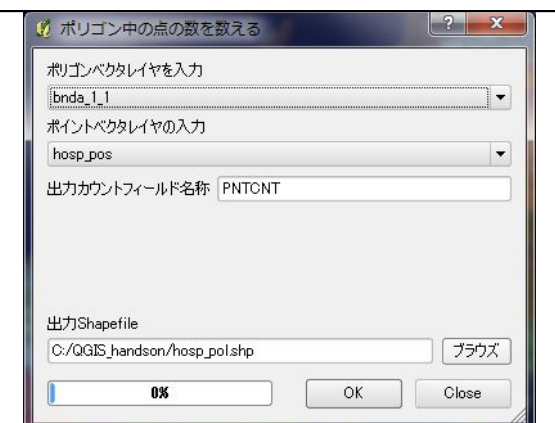

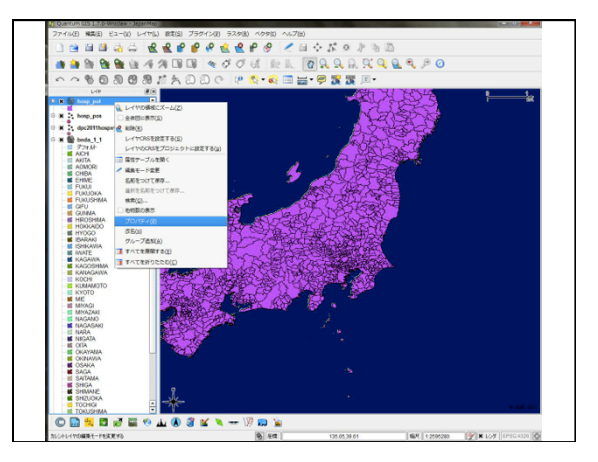

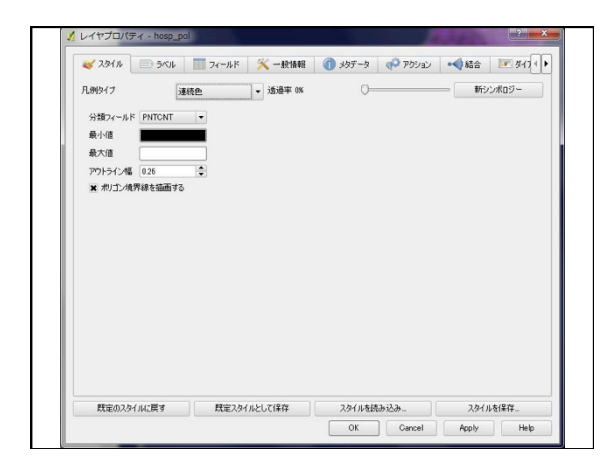

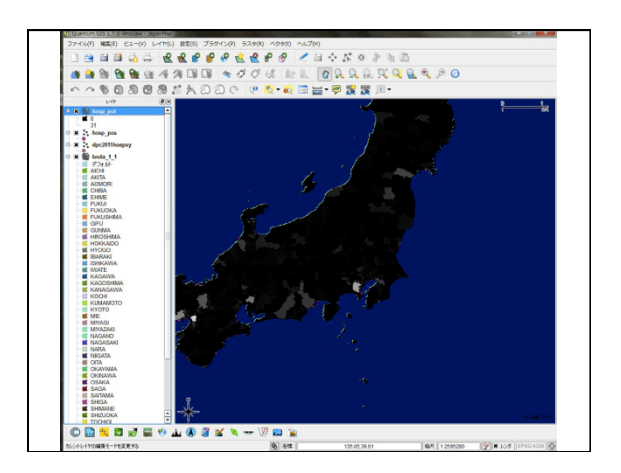